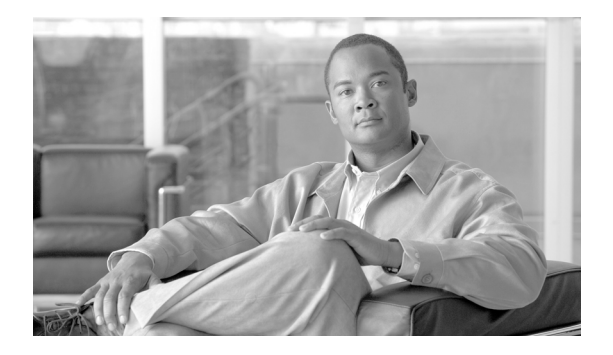

# **Cisco Active Network Abstraction 4.0 Documentation Roadmap and Getting Started Guide**

**Revised: September 24, 2007, 78-17518-01B0**

This document contains the following sections: [Product Documentation Set, page 1](#page-0-0) [Related Product Documentation, page 3](#page-2-0) [Getting Started with Cisco ANA 4.0, page 4](#page-3-0) [Obtaining Documentation, Obtaining Support, and Security Guidelines, page 8](#page-7-0)

## <span id="page-0-0"></span>**Product Documentation Set**

The printed documentation shipped with Cisco Active Network Abstraction (ANA) 4.0, contains information that you need to access this product.

The product documentation such as the User and Administration Guide, Installation Guide, and Release Notes, are available in the documentation folder within the Cisco ANA 4.0 product DVD in the PDF format.

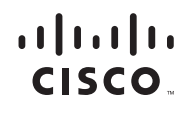

For the latest and updated product documentation of Cisco ANA 4.0 see Cisco.com at:

[http://www.cisco.com/en/US/products/ps6776/](http://www.cisco.com/en/US/products/ps6776/tsd_products_support_series_home.html) tsd\_products\_support\_series\_home.html

For a list of the Cisco ANA 4.0 product documentation, see [Table 1 on page 2.](#page-1-0)

For a list of the Cisco ANA 4.0 related documentation, see [Related Product](#page-2-0) [Documentation, page 3.](#page-2-0)

<span id="page-1-0"></span>*Table 1 ANA 4.0 Product Documentation*

| <b>Document Title</b>                                                                                      | <b>Description</b>                                                                                                    | <b>Document</b><br><b>Number</b> | Available                                                                                                    |
|----------------------------------------------------------------------------------------------------|----------------------------------------------------------------------------------------------------|----------------------------------|----------------------------------------------------------------------------------------------------|
| Cisco Active Network<br>Abstraction 4.0 Documentation<br>Roadmap and Getting Started<br>Guide (This guide) | Provides a list of the<br>product and supported<br>documentation.                                                                                                    | 78-17518-01B0                    | Printed; available<br>$\bullet$<br>with the $ANA$ 4.0<br>package.                                                                                          |
|                                                                                                    |                                                                                                    |                                  | Within the<br>$\bullet$<br>documentation<br>folder in the<br><b>Product DVD</b>                                                                            |
| Cisco Active Network<br>Abstraction 4.0 Installation and<br>Setup Guide                                    | Describes the<br>installation of Cisco<br>ANA 4.0 and helps you<br>to get started with this<br>product.<br>Also provides the<br>prerequisites for<br>installation and<br>troubleshooting tips. | OL-12839-01                      | On Cisco.com<br>Within the<br>$\bullet$<br>documentation<br>folder in the<br>Product DVD                                                                   |
| Cisco Active Network<br>Abstraction 4.0 User and<br><b>Administration Guide</b>                            | Provides the<br>information required to<br>use Cisco ANA 4.0.<br>Also contains<br>administration-related<br>information on Cisco<br>ANA.                                                       | OL-12837-01                      | On Cisco.com<br>$\bullet$<br>Within the<br>documentation<br>folder in the<br>Product DVD<br>As Online help,<br>$\bullet$<br>integrated with the<br>product |

#### *Table 1 ANA 4.0 Product Documentation*

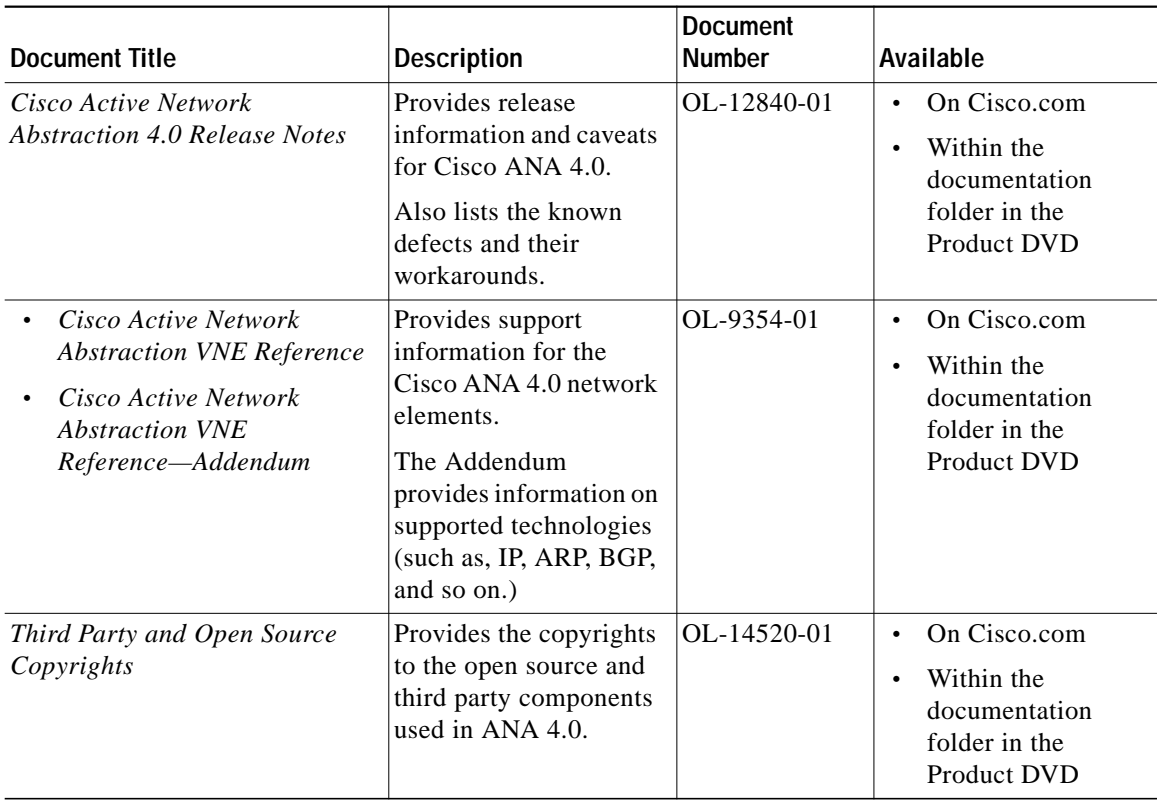

### <span id="page-2-0"></span>**Related Product Documentation**

[Table 2](#page-3-1) includes documentation related to ANA 4.0.

These documents were not shipped with your product, but you can access the latest and updated versions of these documents from the Cisco Technology Developer Program for ANA website at: [http://www.cisco.com/cgi-bin/dev\\_support/access\\_level/](http://www.cisco.com/cgi-bin/dev_support/access_level/product_support?pcgi=1&product=ana_isdk) product\_support?pcgi=1&product=ana\_isdk

#### <span id="page-3-1"></span>*Table 2 ANA 4.0 Related Product Documentation*

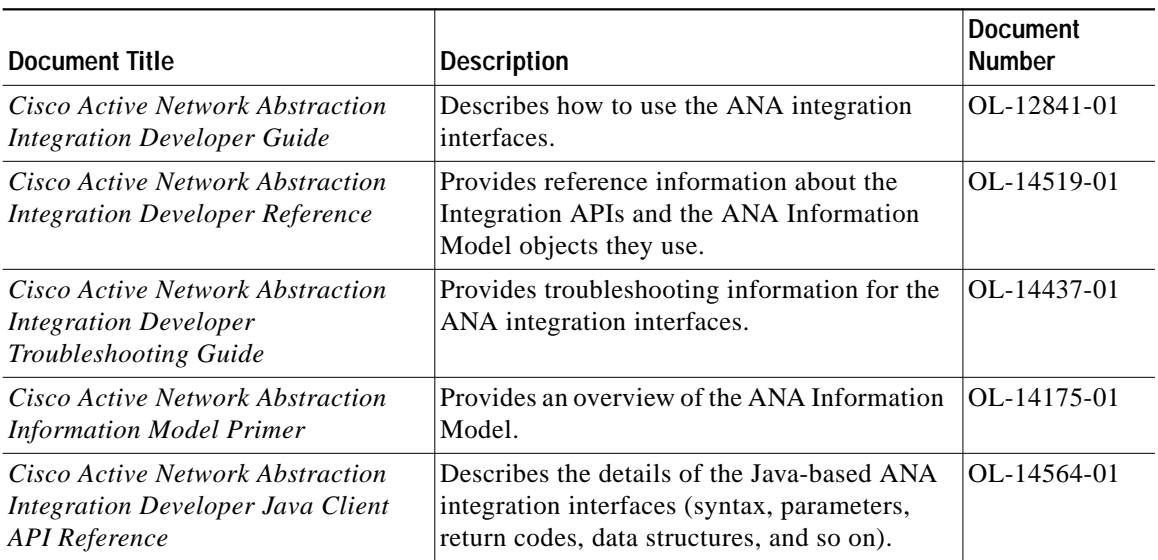

## <span id="page-3-0"></span>**Getting Started with Cisco ANA 4.0**

This section has the following topics:

- **•** [What is ANA?, page 5](#page-4-0)
- **•** [ANA Package Contents, page 6](#page-5-0)
- **•** [Installing and Starting to Use Cisco ANA 4.0, page 6](#page-5-1)

#### <span id="page-4-0"></span>**What is ANA?**

Cisco Active Network Abstraction (ANA) is a resource management platform that serves as an active mediation layer between the operation and network layers. It provides a set of easy-to-use applications and well defined APIs for Operation Support Systems (OSS).

ANA enables service providers to efficiently respond to the constant market demand for new, reliable, and more complex services, while hiding the complexity of large, multivendor, mixed technology networks.

ANA can manage diverse network environments. It offers an integrated process for network modeling, intelligent fault analysis, and a highly flexible network configuration and activation engine. This enables fully correlated management of global scale networks that need to support millions of subscribers and customers.

ANA is a network management system that provides a fully integrated service-oriented offering including:

- **•** Multivendor network element support (physical components that can be managed through an IP address).
- **•** Mixed technologies (IP,VPN, MPLS, Ethernet, POS, BGP).
- **•** Multiple functions (network discovery, fault, activation, and configuration).
- **•** Standards-based Northbound APIs that provide integration with assorted Operation Support Systems/Business Support Systems applications.

Based on a patented architecture of distributed autonomous virtual network elements (VNEs), ANA enables integration management for multivendor, multi-technology network environments—while at the same time scaling according to network growth and evolution.

ANA hides the complexity of large, multivendor, mixed technology networks while allowing you to modify your network in response to the market demand for new, reliable, and more sophisticated services.

The user interface provides a normalized view of network elements and the network, abstracting out differences and nuances. This makes it easier to view the status, control the configuration, and manage the state of the network and intra-network element operations.

For details of ANA, VNEs, the architecture, installation, usage and administration see the documentation listed in [Table 1 on page 2](#page-1-0) and [Table 2 on page 4](#page-3-1).

### <span id="page-5-0"></span>**ANA Package Contents**

The ANA package contains the following:

- **•** ANA Product DVD.
- **•** *Cisco Active Network Abstraction 4.0 Documentation Roadmap and Getting Started Guide.*

### <span id="page-5-1"></span>**Installing and Starting to Use Cisco ANA 4.0**

To install and use Cisco ANA 4.0:

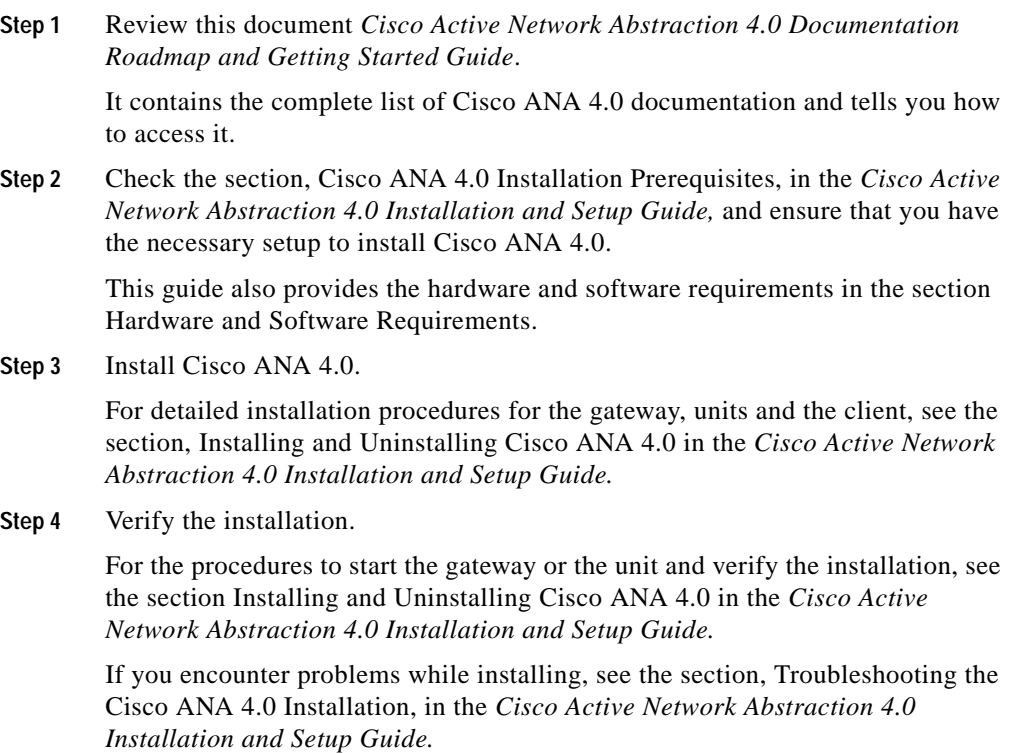

The installation log file location and other details are in the section Accessing Installation Log Files, of the *Cisco Active Network Abstraction 4.0 Installation and Setup Guide*.

**Step 5** Log into Cisco ANA.

See the *Cisco Active Network Abstraction 4.0 Installation and Setup Guide.*

To view network elements using the ANA user interface, you must:

- **a.** Add the network elements to the ANA system so ANA can manage them. You can use the following methods:
	- **–** Run autodiscovery based on a seed file.

See the topic, Managing Auto Discovery and Seed Files, in the *Cisco Active Network Abstraction 4.0 User and Administration Guide*.

**–** Add network elements using the user interface.

See the topic, Overview: Adding and Deleting Network Elements, in the *Cisco Active Network Abstraction 4.0 User and Administration Guide.*

Administrators normally add network elements and create user accounts.

**b.** To allow others to use ANA, configure users and scopes.

See the topic, Creating and Managing Users and Scopes, in the *Cisco Active Network Abstraction 4.0 User and Administration Guide.*

**c.** Create at least one network domain map that includes the elements you added, so you can view the elements using the Monitoring perspective.

See the topic Working with Topology Maps, in the *Cisco Active Network Abstraction 4.0 User and Administration Guide.*

After you have added network elements and created a network map, you can begin monitoring your elements, viewing tickets, getting details about network elements, and so forth. See the *Cisco Active Network Abstraction 4.0 User and Administration Guide.*

If you are a developer integrating third party applications with ANA, see the website for Cisco Technology Developer Program for ANA at: [http://www.cisco.com/cgi-bin/dev\\_support/access\\_level/](http://www.cisco.com/cgi-bin/dev_support/access_level/product_support?pcgi=1&product=ana_isdk) product\_support?pcgi=1&product=ana\_isdk

For the release information and known problems, see the *Cisco Active Network Abstraction 4.0 Release Notes.*

For the procedure to log into the gateway server, add units, launch the client, etc., see the section Getting Started with Cisco ANA 4.0 of the *Cisco Active Network Abstraction 4.0 Installation and Setup Guide.*

For the usage and administration details of Cisco ANA 4.0, see the *Cisco Active Network Abstraction 4.0 User and Administration Guide.* As you get started, the topics, Getting Started, and Using the ANA UI, in the ANA Overview section, provide useful information.

For the support information for the Cisco ANA 4.0 network elements, see the *Cisco Active Network Abstraction VNE Reference*.

## <span id="page-7-0"></span>**Obtaining Documentation, Obtaining Support, and Security Guidelines**

For information on obtaining documentation, obtaining support, providing documentation feedback, security guidelines, and also recommended aliases and general Cisco documents, see the monthly *What's New in Cisco Product Documentation*, which also lists all new and revised Cisco technical documentation, at:

<http://www.cisco.com/en/US/docs/general/whatsnew/whatsnew.html>

CCVP, the Cisco logo, and the Cisco Square Bridge logo are trademarks of Cisco Systems, Inc.; Changing the Way We Work, Live, Play, and Learn is a service mark of Cisco Systems, Inc.; and Access Registrar, Aironet, BPX, Catalyst, CCDA, CCDP, CCIE, CCIP, CCNA, CCNP, CCSP, Cisco, the Cisco Certified Internetwork Expert logo, Cisco IOS, Cisco Press, Cisco Systems, Cisco Systems Capital, the Cisco Systems logo, Cisco Unity, Enterprise/Solver, EtherChannel, EtherFast, EtherSwitch, Fast Step, Follow Me Browsing, FormShare, GigaDrive, HomeLink, Internet Quotient, IOS, iPhone, IP/TV, iQ Expertise, the iQ logo, iQ Net Readiness Scorecard, iQuick Study, LightStream, Linksys, MeetingPlace, MGX, Networking Academy, Network Registrar, PIX, ProConnect, ScriptShare, SMARTnet, StackWise, The Fastest Way to Increase Your Internet Quotient, and TransPath are registered trademarks of Cisco Systems, Inc. and/or its affiliates in the United States and certain other countries.

All other trademarks mentioned in this document or Website are the property of their respective owners. The use of the word partner does not imply a partnership relationship between Cisco and any other company. (0709R)

© 2007 Cisco Systems, Inc. All rights reserved.

Printed in the USA on recycled paper containing 10% postconsumer waste.